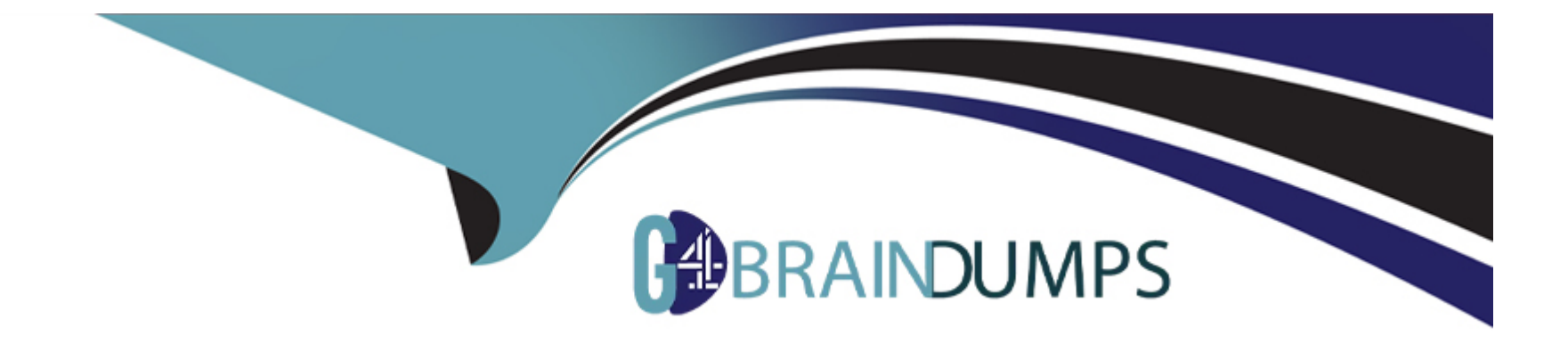

# **Free Questions for Salesforce-Hyperautomation-Specialist by go4braindumps**

# **Shared by Joyce on 04-07-2024**

**For More Free Questions and Preparation Resources**

**Check the Links on Last Page**

# **Question 1**

#### **Question Type: MultipleChoice**

Northern Trail Outfitters has deployed a MuleSoft RPA process to automate the extraction of sales data from CSV files. To integrate this RPA process with Sales Cloud, an action step is created that calls this RPA process in a MuleSoft Composer flow.

Which next step must be added to the flow to make use of the RPA process results?

### **Options:**

**A-** Create Record action in Sales Cloud

**B-** If/Else block

**C-** Create or Update Record action in Sales Cloud

**D-** For Each loop

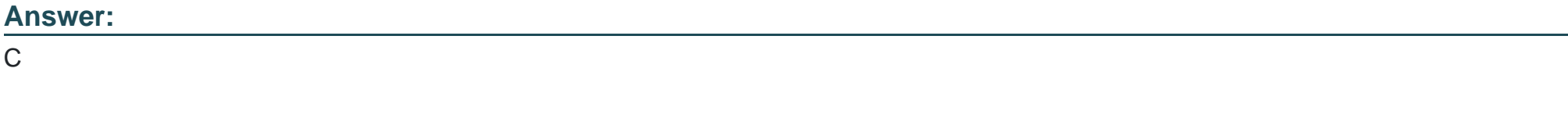

# **Explanation:**

To integrate an RPA process that extracts sales data from CSV files with Sales Cloud using MuleSoft Composer, you need to take the following steps:

Invoke RPA Process:

Create an action step in the MuleSoft Composer flow that calls the RPA process to extract the sales data from the CSV files.

Next Step - Create or Update Record:

After the RPA process completes and returns the extracted data, the next step in the flow should be to update Sales Cloud with the new information.

Use the Create or Update Record action to insert the new sales data into Sales Cloud. This action ensures that existing records are updated if they already exist, or new records are created if they don't.

This approach ensures that the results from the RPA process are correctly reflected in Sales Cloud.

MuleSoft Composer Documentation

[Salesforce Sales Cloud Documentation](https://help.salesforce.com/s/articleView?id=sf.sales_cloud.htm&type=5)

# Question 2

Question Type: MultipleChoice

Which Connected App scope should be used to connect RPA Manager with an Anypoint Platform account?

# **Options:**

- **A-** Application Creator
- **B-** API Catalog Contributor
- **C-** RPA Integrator
- **D-** Exchange Administrator

# **Answer:**

 $\mathcal{C}$ 

# **Explanation:**

To connect RPA Manager with an Anypoint Platform account, the appropriate Connected App scope is RPA Integrator:

# RPA Integrator Scope:

The RPA Integrator scope is designed to provide the necessary permissions for integrating RPA Manager with Anypoint Platform. This scope allows the connected app to interact with the RPA Manager and manage RPA processes.

Connected App Configuration:

When setting up a connected app in Anypoint Platform, select the RPA Integrator scope to ensure that the integration can access and manage the RPA processes as required.

MuleSoft RPA Documentation

Anypoint Platform Connected Apps Documentation

# **Question 3**

### **Question Type: MultipleChoice**

An AnyAirlines employee determines that an RPA process is a strong candidate for automation. When approving the process, the employee needs to specify a group of potential users to manage the RPA process throughout its lifecycle.

According to best practices, which group should the employee choose?

### **Options:**

**A-** Scrum team

**B-** Center for Enablement

### **C-** Center of Excellence

**D-** Multiple project managers

### **Answer:**

 $\mathcal{C}$ 

# **Explanation:**

When approving an RPA process and specifying a group of potential users to manage it throughout its lifecycle, the best practice is to choose the Center of Excellence (CoE):

Center of Excellence (CoE):

The CoE is a team of experts who are responsible for overseeing the implementation, governance, and management of RPA processes within the organization.

They ensure that best practices are followed, provide guidance and support to project teams, and manage the overall RPA strategy and roadmap.

Lifecycle Management:

The CoE is well-equipped to manage the RPA process from initial development through deployment and ongoing maintenance. They have the expertise to handle any issues that arise and ensure the process remains efficient and effective.

Best Practices:

By involving the CoE, the organization ensures that the RPA process adheres to established best practices, maintains high quality, and delivers the expected benefits.

MuleSoft RPA Documentation

RPA Center of Excellence Best Practices

# **Question 4**

**Question Type: MultipleChoice**

The Ops team at AnyAirlines needs to periodically check the status of an API to see it the connected database is down for maintenance.

Where should the Ops team set up a scheduled API call and view the status history?

### **Options:**

**A-** API Manager Analytics

**B- API Functional Monitoring** 

**C-** API Manager Alerts

#### **Answer:**

B

# **Explanation:**

To periodically check the status of an API and see if the connected database is down for maintenance, the Ops team should use API Functional Monitoring:

API Functional Monitoring:

API Functional Monitoring allows you to set up scheduled tests and monitor the functional performance of your APIs. It can be configured to periodically make API calls and check for specific conditions, such as whether the database is down for maintenance.

Scheduled API Calls:

Set up the necessary tests within API Functional Monitoring to periodically call the API and verify its status. These tests can be scheduled to run at regular intervals.

View Status History:

API Functional Monitoring provides a dashboard where you can view the history of these tests, including their results and any failures. This helps in tracking the availability and performance of the API over time.

# **Question 5**

# **Question Type: MultipleChoice**

AnyAirlines needs to automatically sync Salesforce accounts with NetSuite customers using a MuleSoft Composer flow. The Address field in the Salesforce Account object is a compound field consisting of the simple fields: Street, City, State, Zip, and Country.

However, the Address field in the NetSuite Customer entity is a list consisting of the simple fields: Street, City, State, Zip, and Country.

Which task must be performed to map fields of the Salesforce Address compound field to the corresponding fields of the NetSuite Address list in the flow?

# **Options:**

- **A-** Combine the Salesforce address-related fields into a list using a custom formula field in Salesforce.
- **B-** Combine the Salesforce address-related fields into a list using a custom expression in Composer.
- **C-** Combine the Salesforce address-related fields into a list using the Get records action in Composer.
- **D-** Break up the NetSuite Address list into fields that match Salesforce address-related fields using a custom formula field in NetSuite.

#### **Answer:**

B

# **Explanation:**

To map fields of the Salesforce Address compound field to the corresponding fields of the NetSuite Address list in MuleSoft Composer, you need to perform the following task:

Custom Expression in Composer:

Use a custom expression in MuleSoft Composer to combine the individual address-related fields from Salesforce (Street, City, State, Zip, Country) into a format that matches the NetSuite Address list.

This custom expression will concatenate the individual simple fields from Salesforce into a structured format that can be mapped directly to the NetSuite Address list.

Mapping the Fields:

Once the custom expression is created, map the resulting list to the corresponding fields in the NetSuite Customer entity within the Composer flow.

This ensures that each simple field in the Salesforce compound Address field is correctly mapped to the respective field in the NetSuite Address list.

MuleSoft Composer Documentation

# **Question 6**

#### **Question Type: MultipleChoice**

Northern Trail Outfitters (NTO) uses Flow Orchestration to automate quote development. The "Review Quote" work item is performed by their team of technical writers but can be fulfilled by any technical writer on the team.

How can NTO ensure the "Review Quote" work item is assigned to the correct Salesforce user?

#### **Options:**

- **A-** Use backend steps to automate work item assignment to the next available technical writer.
- **B** Create a Group for the team of Salesforce Users and assign the work item to the group.
- **C-** Use MuleSoft RPAto review the document and submit it for approval if no issues are found.
- **D** Create a user collection variable and assign the work item to the user collection.

# **Answer:**  B

# **Explanation:**

To ensure the 'Review Quote' work item is assigned to the correct Salesforce user within the team of technical writers, the following approach can be used:

Creating a Group:

Create a Group in Salesforce that includes all the technical writers who are eligible to perform the 'Review Quote' work item. This group acts as a collective resource pool.

Assigning the Work Item to the Group:

When the 'Review Quote' work item is created in Flow Orchestration, assign it to the group rather than an individual user. Salesforce will then allow any available technical writer within the group to pick up and complete the task.

Ensuring Flexibility and Availability:

This method ensures that the work item can be completed by any technical writer in the team, providing flexibility and improving the chances of timely completion by utilizing the group's collective availability.

[Salesforce Flow Orchestration Documentation](https://help.salesforce.com/s/articleView?id=sf.flow_orchestration.htm&type=5)

# Question 7

Question Type: MultipleChoice

The MuleSoft team at Northern Trail Outfitters wants to create a project skeleton that developers can use as a starting point when creating API implementations with Anypoint Studio. This will help drive consistent use of best practices within the team.

Which type of Anypoint Exchange artifact should be added to Exchange to publish the project skeleton?

# **Options:**

- **A-** RAML trail definitions to be reused across API implementations
- **B-** A custom asset with the default API implementation
- **C-** A MuleSoft application template with key components
- **D-** An example of an API implementation following best practices

# **Answer:**

# C

# **Explanation:**

To create a project skeleton that developers can use as a starting point for API implementations with Anypoint Studio, the best approach is to use a MuleSoft application template:

MuleSoft Application Template:

A MuleSoft application template includes key components and configurations that follow best practices. It provides a consistent starting point for new projects, ensuring that all developers adhere to the same standards.

### Benefits:

Using a template helps enforce best practices, reduces the setup time for new projects, and ensures consistency across different implementations.

# Publishing to Anypoint Exchange:

Once the template is created, it can be published to Anypoint Exchange where it is accessible to the entire development team. Developers can then use this template to kickstart their API projects, ensuring a uniform approach across the organization.

Anypoint Exchange Templates Documentation

To Get Premium Files for Salesforce-Hyperautomation-Specialist Visit

[https://www.p2pexams.com/products/salesforce-hyperautomation-special](https://www.p2pexams.com/products/Salesforce-Hyperautomation-Specialist)ist

For More Free Questions Visit

[https://www.p2pexams.com/salesforce/pdf/salesforce-hyperautomation-specia](https://www.p2pexams.com/salesforce/pdf/salesforce-hyperautomation-specialist)list